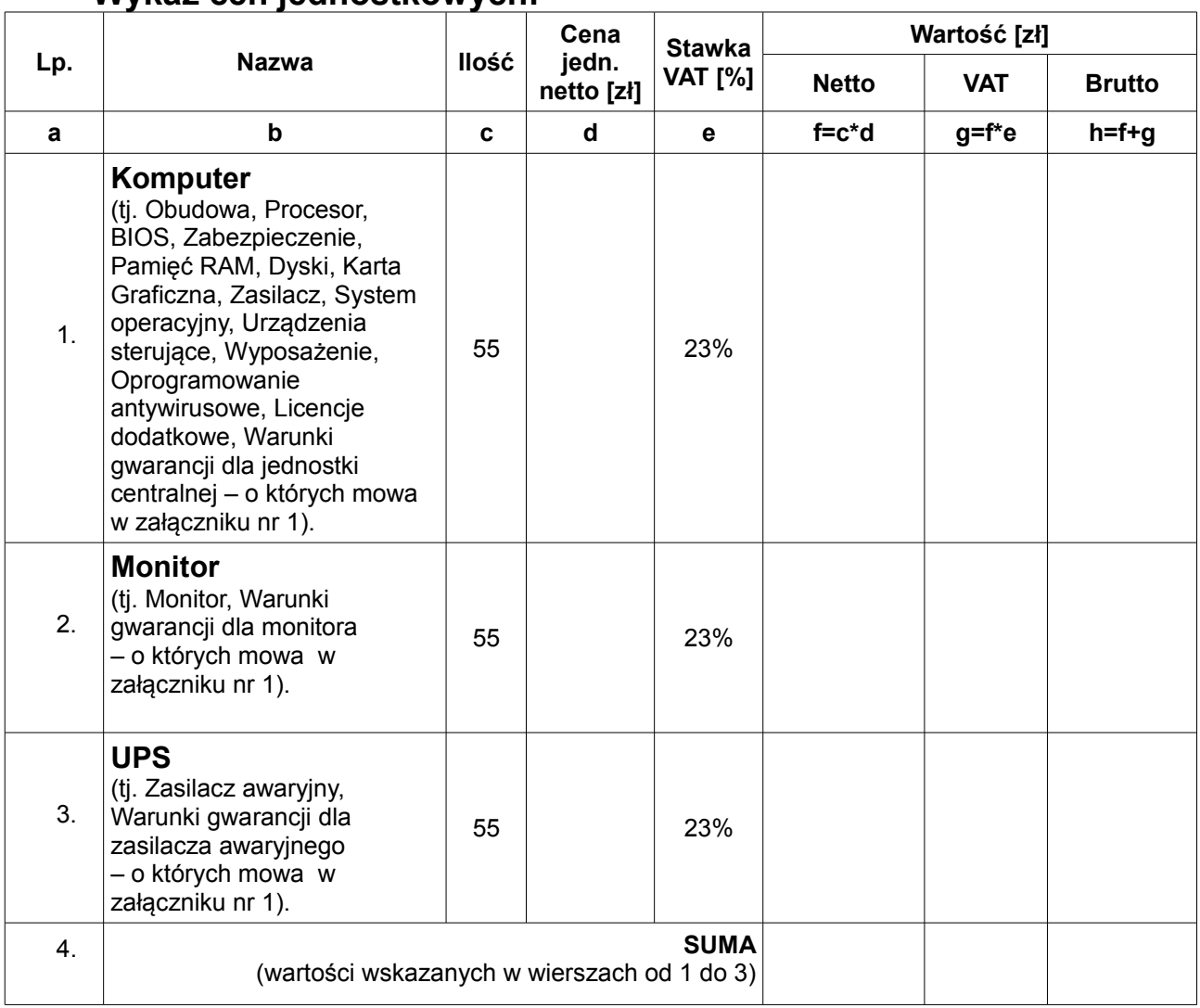

## **Wykaz cen jednostkowych:**

........................................................ podpis osoby / osób upoważnionych do występowania w imieniu Wykonawcy